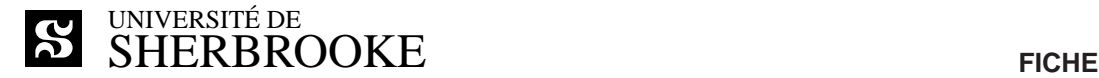

**Bureau du registraire** Sherbrooke (Québec) J1K 2R1

### **D'INSCRIPTION**

TRIMESTRE / ANNÉE

**MATRICULE** 

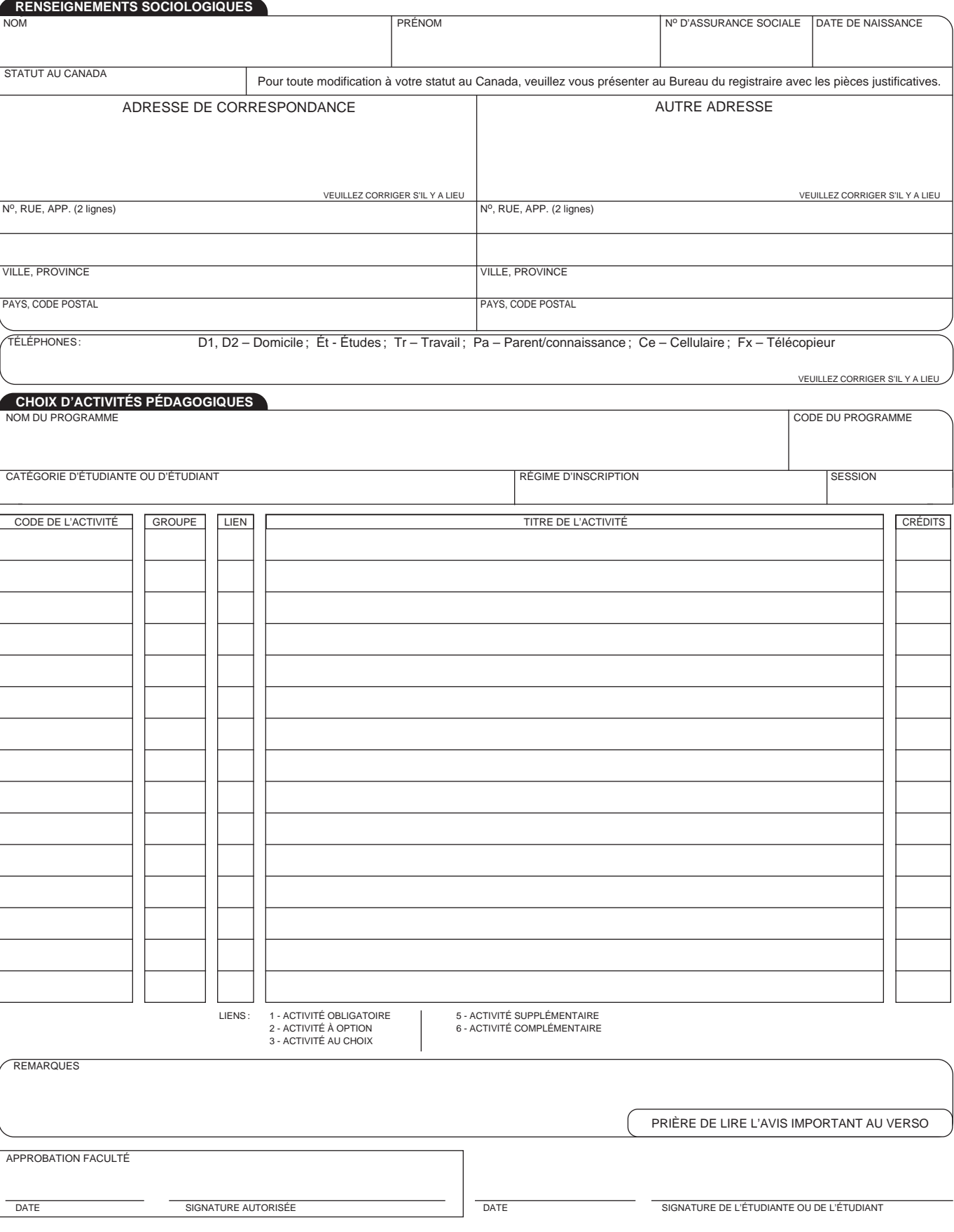

# DATES LIMITES

## Choix des activités pédagogiques

Pour les activités échelonnées sur tout le trimestre

Trimestre d'automne : **15 septembre**

Trimestre d'hiver : **21 janvier**

Trimestre d'été : **21 mai**

Pour les activités offertes de façon intensive

#### **Le premier jour de l'activité**

AVANT la date limite de choix des activités pédagogiques,

- un ajout ou un retrait d'activité à la fiche d'inscription (modification du choix d'activité) n'entraîne aucune conséquence négative sur le relevé de notes;
- tout ajout ou retrait doit être signifié au secrétariat des études de la Faculté; *il ne suffit pas d'en avertir la professeure ou le professeur.*

APRÈS la date limite de choix des activités pédagogiques,

- aucun ajout n'est permis;
- les activités retirées sont considérées comme abandonnées.

# Abandon d'activités pédagogiques

Pour les activités échelonnées sur tout le trimestre

Trimestre d'automne : **15 novembre**

Trimestre d'hiver : **15 mars**

Trimestre d'été : **8 juillet**

Pour les activités offertes de façon intensive

**À la mi-temps de l'activité**

AVANT la date limite d'abandon d'activités pédagogiques,

- une activité abandonnée est facturée au même titre qu'une activité suivie jusqu'à la fin du trimestre; elle entraîne la mention AB (abandon) sur le relevé de notes, mais elle ne compte pas dans le calcul de la moyenne cumulative;
- tout abandon doit être signifié au secrétariat des études de la Faculté; *il ne suffit pas d'en avertir la professeure ou le professeur;*

APRÈS la date limite d'abandon d'activités pédagogiques,

— une activité abandonnée entraîne la mention W (échec pour abandon) sur le relevé de notes; *elle est facturée et compte comme un échec dans le calcul de la moyenne cumulative.*